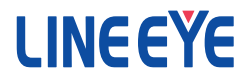

RS-232C ⇔パラレル変換 SD カードデータロガー

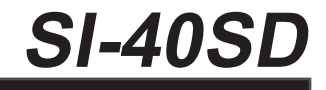

## 通信コマンド・設定ファイルご利用ガイド

### ■■ご注意■■

- 本書の内容の全部または一部を無断で転載あるいは複製することは、 法令で別段の定めがあるほか、 禁じられています。
- 本書で使用されている会社名および製品名は各社の商標または登録 商標です。
- 本書の内容および製品仕様について、改良などのため将来予告なく 変更することがあります。
- 本書の内容につきましては万全を期して作成しておりますが、万一記 載漏れや誤り、 理解しにくい内容など、 お気づきの点がございましたら ご連絡くださいますようお願い致します。
- 本製品を使用された結果によるお客様の損害、逸失利益、または第 三者のいかなる請求につきましても、 一切のその責任を負いかねます のであらかじめご了承ください。

#### Copyright © 2019 LINEEYE CO.,LTD. All rights reserved.

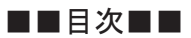

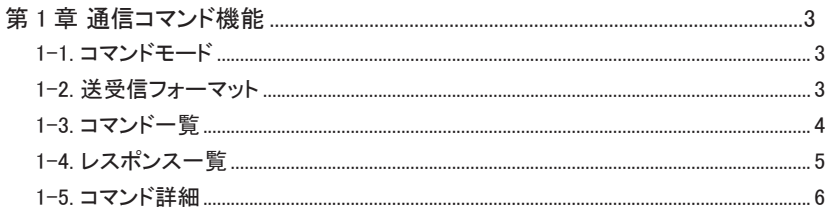

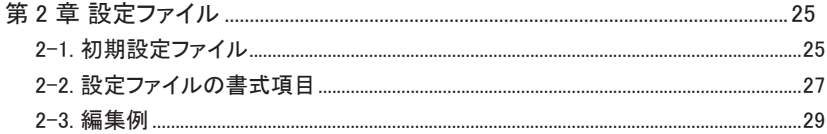

## 第 1 章 通信コマンド機能

 RS-232C ポートへコマンドを送る事で、 保存ファイル拡張子設定、 時刻設定、 ログ開始 / 停 止トリガー条件設定、 タイムスタンプ記録設定や各設定情報を読み出す事ができます。

#### 1-1. コマンドモード

コマンドは本機がコマンドモードのときのみ受け付けます。 本機の DIP SW-B にてコマンド モード (No1:OFF、 No2:ON) にし、 通信条件を DIP SW-A にて設定します。 通信条件の設 定方法は 「SI-40SD 取扱説明書」 をご覧ください。

なお、 設定情報は SD カードに保存されますので、 本機に SD カードをセットしてください。 専用コマンドの送受信はパソコンなどからシリアル通信可能なソフトをご利用ください。

#### 1-2. 送受信フォーマット

送信するコマンドと応答するレスポンスのフォーマットは以下の通りとなります。

コマンド、 レスポンス共に ASCII データで行われ、 コマンド / レスポンスコード、 パラメータ、 終了コード "CR"(0x0D) の形で送受信します。

( シリアル通信ソフトの改行で "CR" を送る設定にしてください )

#### ■コマンド

コマンド構成

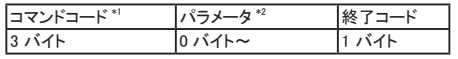

コマンドコード : 機能別に定義された 3 バイト (ASCII データ ) 文字列 パラメータ : コマンド別に設定するパラメータ (ASCII データ ) 文字列 終了コード : CR (0x0D) 1 バイト

\* 1 コマンドコードは 「1-3. コマンド一覧」 をご覧ください。

\* 2 パラメータは 「1-5. コマンド詳細」 以降をご覧ください。

#### ■レスポンス

レスポンス構成

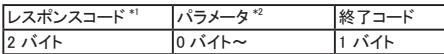

レスポンスコード : コマンド処理結果 2 バイト (ASCII データ ) 文字列

パラメータ : コマンド別のパラメータ (ASCII データ ) 文字列

終了コード : CR (0x0D) 1 バイト

\* 1 レスポンスコードは 「1-4. レスポンス一覧」 をご覧ください。

\* 2 パラメータは 「1-5. コマンド詳細」 以降をご覧ください。

コマンドの種類は下記の通りです。

\*レスポンスが返るまでに送られたコマンドは無視されます。

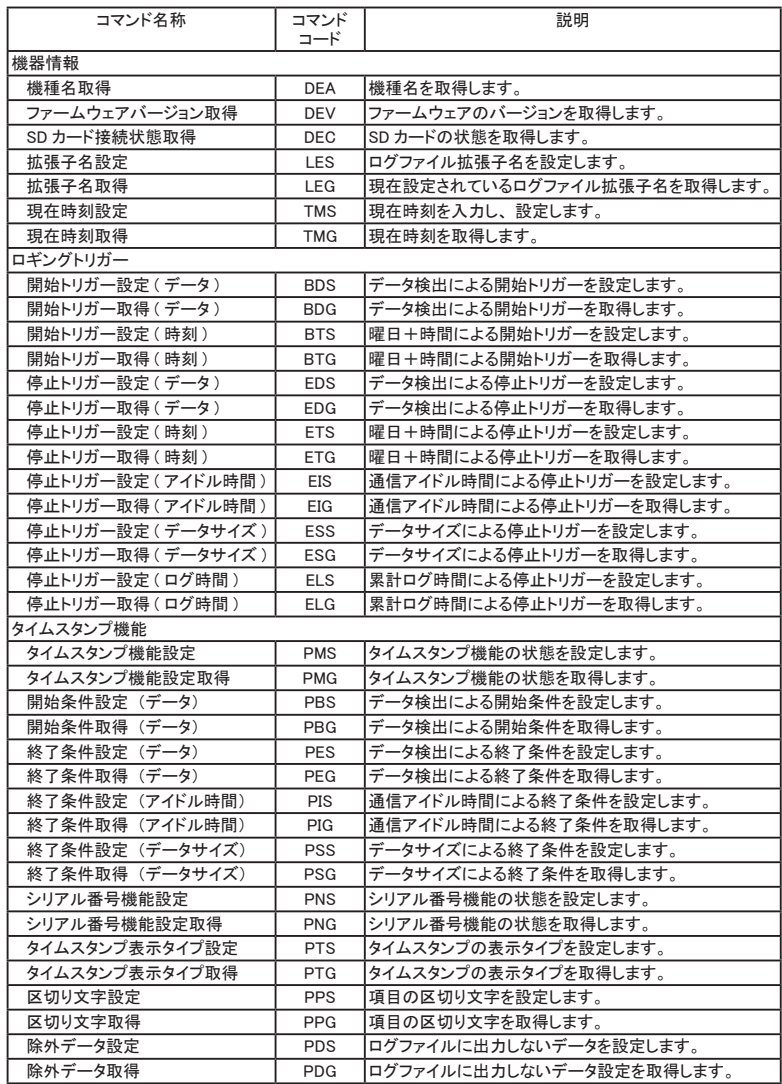

レスポンスコードの種類は下記の通りです。

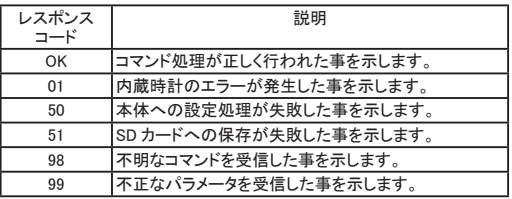

機種名を取得します。

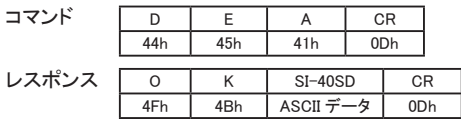

■ファームウェアバージョン取得 (DEV コマンド) ファームウェアのバージョンを取得します。

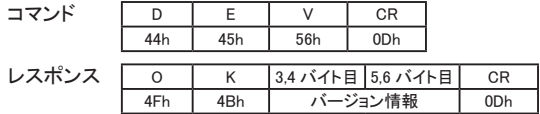

バージョン情報解説

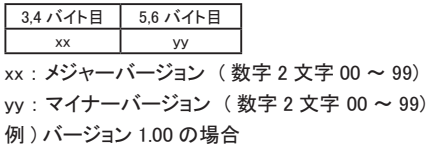

OK0100<CR>

■ SD カードの状態取得 (DEC コマンド)

SD カードの状態を取得します。

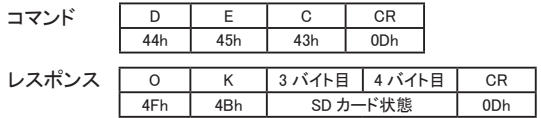

SD カード状態解説

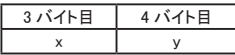

x : SD カード挿入状態

(0 : 未挿入、 1 : 挿入中 )

y : ライトプロテクト状態

(0 : プロテクト無し、 1 : プロテクト有り )

<sup>■</sup>機種名取得(DEA コマンド)

■拡張子名設定 (LES コマンド)

ログファイルの拡張子名を設定します。 受け付けた拡張子名を応答します。

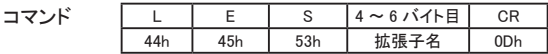

拡張子名解説

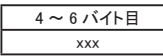

xxx : 拡張子文字列 (3 文字 )

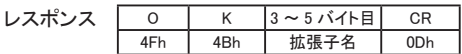

レスポンス 3 ~ 5 バイト目はコマンド 4 ~ 6 バイト目と同様です。

■拡張子名取得(LEG コマンド)

現在設定されているログファイルの拡張子名を取得します。

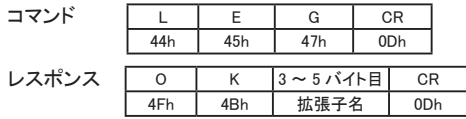

拡張子名解説

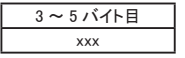

xxx : 拡張子文字列 (3 文字 )

■現在時刻設定 (TMS コマンド)

現在の時刻を設定します。

受け付けた現在時刻設定値を応答します。

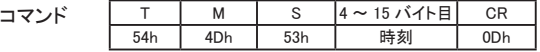

時刻解説

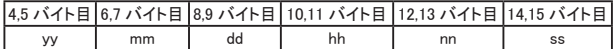

yy : 年 ( 例 2018 年なら 18)

mm : 月、 dd : 日、 hh : 時、 nn : 分、 ss : 秒

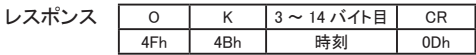

レスポンス 3 ~ 14 バイト目はコマンド 4 ~ 15 バイト目と同様です。

■現在時刻取得 (TMG コマンド)

現在設定されている時刻を取得します。

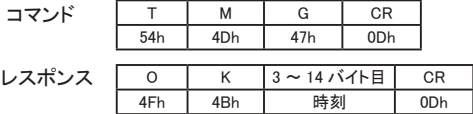

時刻解説

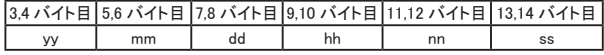

yy : 年 ( 例 2018 年なら 18)

mm : 月、 dd : 日、 hh : 時、 nn : 分、 ss : 秒

■開始トリガー設定 (データ) (BDS コマンド)

データ検出によるログ開始トリガーを設定します。 受け付けたトリガー設定値を応答します。

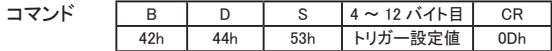

トリガー設定値解説

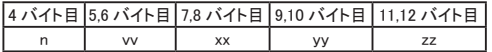

n : トリガー番号 (0 ~ 2)、 vv、 xx、 yy、 zz : データ ( 最大 4 バイト ) データを省略した場合はデータの内容に関わらず開始するトリガーとなります。 5 バイト目に "-" を指定した場合は該当のトリガーを削除します。

例 1) トリガー 1 に 2 バイトデータ (33h,ABh) を設定する場合 コマンド : BDS133AB<CR>

例 2) トリガー 1 を無効にしたい場合

コマンド : BDS1-<CR>

例 3) トリガー 1 にてデータ内容に関わらずデータ検出でログを開始する場合 コマンド : BDS1<CR>

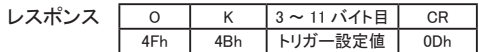

レスポンス 3 ~ 11 バイト目はコマンド 4 ~ 12 バイト目と同様です。

■開始トリガー取得 (データ) (BDG コマンド)

データ検出によるログ開始トリガーを取得します。

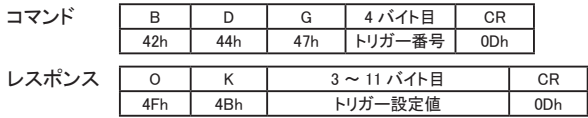

トリガー設定値解説

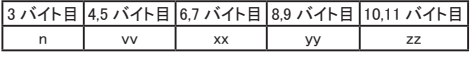

n : トリガー番号 (0 ~ 2)、 vv、 xx、 yy、 zz : データ

vv、 xx、 yy、 zzが設定されていない場合は n のみとなります。

■開始トリガー設定 (時刻) (BTS コマンド)

曜日+時間によるログ開始トリガーを設定します。 受け付けたトリガー設定値を応答します。

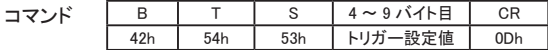

トリガー設定値解説

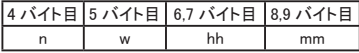

n : トリガー番号 (0 ~ 6)

w : 曜日 0(日)、1(月)、2(火)、3(水)、4(木)、5(金)、6(土)、7(全曜日) hh : 時、 mm : 分

5 バイト目に "-" を指定した場合は該当のトリガーを削除します。

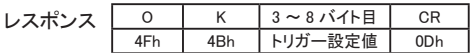

レスポンス 3 ~ 8 バイト目はコマンド 4 ~ 9 バイト目と同様です。

■開始トリガー取得 (時刻) (BTG コマンド)

曜日+時間によるログ開始トリガーを取得します。

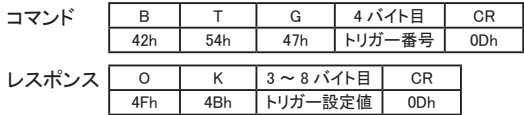

トリガー設定値解説

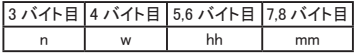

 $n :$ トリガー番号 $(0 \sim 6)$ 

w : 曜日 0(日)、1(月)、2(火)、3(水)、4(木)、5(金)、6(土)、7(全曜日) hh : 時、 mm : 分

■停止トリガー設定 (データ) (EDS コマンド)

データ検出によるログ停止トリガーを設定します。 受け付けたトリガー設定値を応答します。

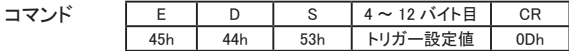

トリガー設定値解説

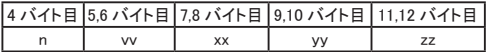

n : トリガー番号 (0 ~ 2), vv, xx, vv, zz : データ ( 最大 4 バイト) 5 バイト目に "-" を指定した場合は該当のトリガーを削除します。

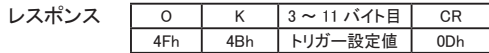

レスポンス 3 ~ 11 バイト目はコマンド 4 ~ 12 バイト目と同様です。

■停止トリガー取得 (データ) (EDG コマンド)

データ検出によるログ停止トリガーを取得します。

コマンド

レスポンス

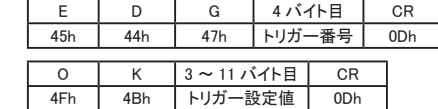

トリガー設定値解説

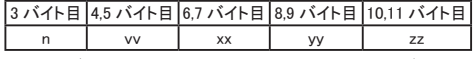

n : トリガー番号 (0 ~ 2)、 vv、 xx、 yy、 zz : データ

■停止トリガー設定 (時刻) (ETS コマンド)

曜日+時間によるログ停止トリガーを設定します。 受け付けたトリガー設定値を応答します。

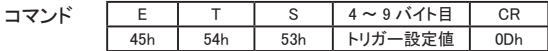

トリガー設定値解説

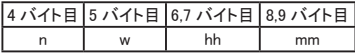

n : トリガー番号 (0 ~ 6)

w : 曜日 0(日), 1(月), 2(火), 3(水), 4(木), 5(金), 6(土), 7(全曜日) hh : 時、 mm : 分

5 バイト目に "-" を指定した場合は該当のトリガーを削除します。

$$
LZH^2LZ
$$

レスポンス 3 バイト目~ 8 バイト目はコマンド 4 ~ 9 バイト目と同様です。

■停止トリガー取得 (時刻) (ETG コマンド)

曜日+時間によるログ停止トリガーを取得します。

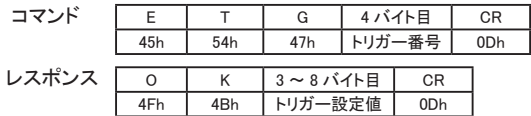

トリガー設定値解説

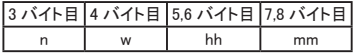

 $n :$ トリガー番号 $(0 \sim 6)$ 

w : 曜日 0(日)、1(月)、2(火)、3(水)、4(木)、5(金)、6(土)、7(全曜日) hh : 時、 mm : 分

■停止トリガー設定 (アイドル時間) (EIS コマンド)

通信アイドル時間によるログ停止トリガーをミリ秒単位で設定します。 受け付けたトリガー設定値を応答します。

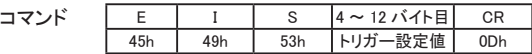

トリガー設定値解説

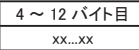

xx...xx : 通信アイドル時間 ミリ秒単位 最大 9 桁まで (1 ~ 999999999) 4 バイト目に "-" を指定した場合は該当のトリガーを削除します。

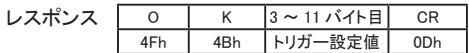

レスポンス 3 ~ 11 バイト目はコマンド 4 ~ 12 バイト目と同様です。

■停止トリガー取得 ( アイドル時間) (EIG コマンド)

通信アイドル時間によるログ停止トリガーを取得します。

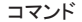

レスポンス

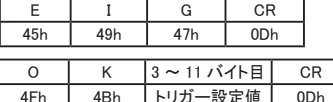

トリガー設定値解説

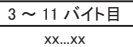

xx...xx: 通信アイドル時間 ミリ秒単位 (1~999999999)

■停止トリガー設定 (データサイズ) (ESS コマンド)

データサイズによるログ停止トリガーを設定します。 受け付けたトリガー設定値を応答します。

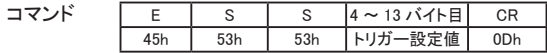

トリガー設定値解説

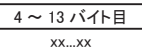

xx...xx : データサイズ バイト単位 (1 ~ 2147483647) 4 バイト目に "-" を指定した場合は該当のトリガーを削除します。

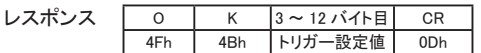

レスポンス 3 ~ 12 バイト目はコマンド 4 ~ 13 バイト目と同様です。

■停止トリガー取得 (データサイズ) (ESG コマンド)

データサイズによるログ停止トリガーを取得します。

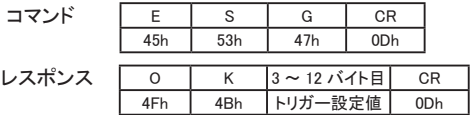

トリガー設定値解説

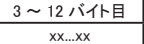

xx...xx : データサイズ バイト単位 (1 ~ 2147483647)

■停止トリガー設定 (ログ時間) (ELS コマンド)

累計ログ時間によるログ停止トリガーを設定します。 受け付けたトリガー設定値を応答します。

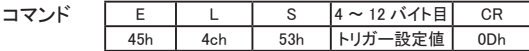

トリガー設定値解説

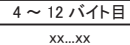

xx...xx : 累計ログ時間 秒単位最大 9 桁まで (1 ~ 999999999) 4 バイト目に "-" を指定した場合は該当のトリガーを削除します。

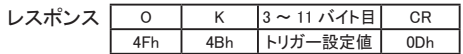

レスポンス 3 ~ 11 バイト目はコマンド 4 ~ 12 バイト目と同様です。

■停止トリガー取得 (ログ時間) (ELG コマンド) 累計ログ時間によるログ停止トリガーを取得します。

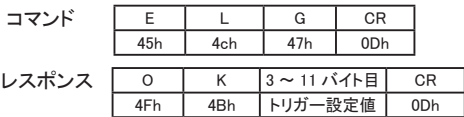

トリガー設定値解説

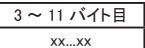

xx...xx : 累計ログ時間 秒単位 (1 ~ 999999999)

#### ■タイムスタンプ機能設定 (PMS コマンド)

タイムスタンプ機能の有効 / 無効を設定します。 受け付けた設定を応答します。

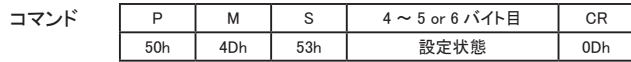

設定状態解説

 $4 \sim 5$  or  $6$  バイト目 OFF or ON

OFF : タイムスタンプ機能が無効

ON : タイムスタンプ機能が有効

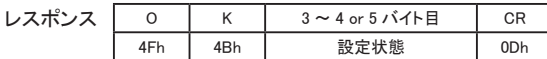

レスポンス 3 ~ 4 or 5 バイト目はコマンド 4 ~ 5 or 6 バイト目と同様です。

■タイムスタンプ機能設定取得 (PMG コマンド)

現在設定されているタイムスタンプ機能の設定状態を取得します。

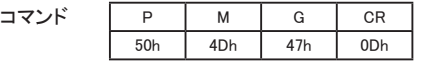

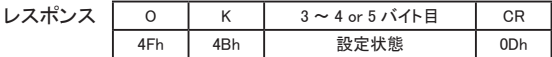

設定状態解説

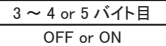

OFF : タイムスタンプ機能が無効

ON : タイムスタンプ機能が有効

■開始条件設定 (データ) (PBS コマンド)

データ検出によるタイムスタンプ記録開始条件を設定します。 受け付けた条件設定値を応答します。

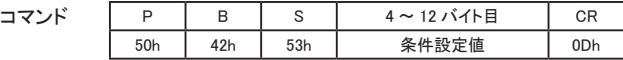

条件設定値解説

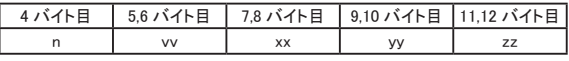

n : トリガー番号 (0 ~ 2)

vv、 xx、 yy、 zz : データ ( 最大 4 バイト )

データを省略した場合はデータの内容に関わらず開始する条件となります。 5 バイト目に "-" を指定した場合は該当の条件を削除します。

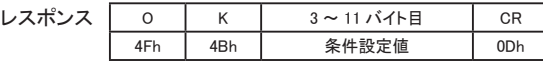

レスポンス 3 ~ 11 バイト目はコマンド 4 ~ 12 バイト目と同様です。

■開始条件取得 (データ) (PBG コマンド)

データ検出によるタイムスタンプ記録開始条件を取得します。

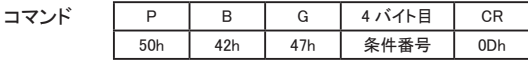

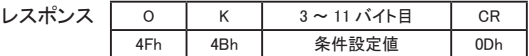

条件設定値解説

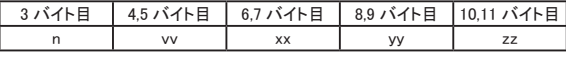

 $n :$  条件番号  $(0 \sim 2)$ 

vv、 xx、 yy、 zz : データ

vv、 xx、 yy、 zzが設定されていない場合は n のみとなります。 条件が設定されていない場合は 4 バイト目が "-" となります。

■終了条件設定 (データ) (PES コマンド)

データ検出によるタイムスタンプ記録終了条件を設定します。 受け付けた条件設定値を応答します。

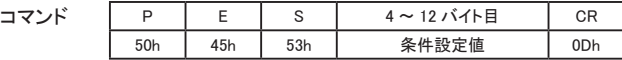

条件設定値解説

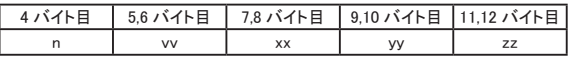

n : トリガー番号 (0 ~ 2)

vv、 xx、 yy、 zz : データ ( 最大 4 バイト )

5 バイト目に "-" を指定した場合は該当の条件を削除します。

レスポンス

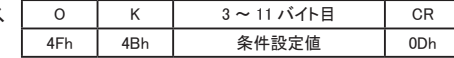

レスポンス 3 ~ 11 バイト目はコマンド 4 ~ 12 バイト目と同様です。

■終了条件取得 (データ) (PEG コマンド)

データ検出によるタイムスタンプ記録終了条件を取得します。

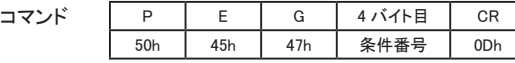

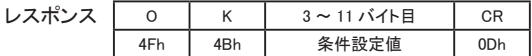

条件設定値解説

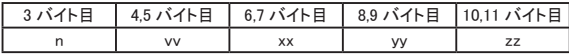

 $n :$  条件番号  $(0 \sim 2)$ 

vv、 xx、 yy、 zz : データ

■終了条件設定 (アイドル時間) (PIS コマンド)

通信アイドル時間によるタイムスタンプ記録終了条件をミリ秒単位で設定します。 受け付けた条件設定値を応答します。

コマンド

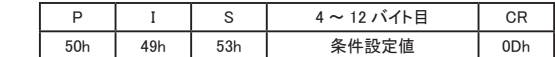

条件設定値解説

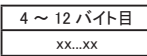

xx...xx : 通信アイドル時間 ミリ秒単位 最大 9 桁まで (1 ~ 999999999) 4 バイト目に "-" を指定した場合は該当の条件を削除します。

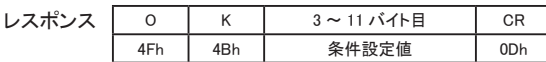

レスポンス 3 ~ 11 バイト目はコマンド 4 ~ 12 バイト目と同様です。

■終了条件取得 (アイドル時間) (PIG コマンド)

通信アイドル時間によるタイムスタンプ記録終了条件を取得します。

コマンド

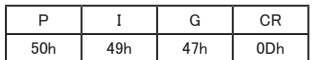

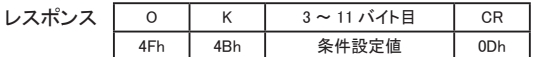

条件設定値解説

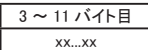

xx...xx : 通信アイドル時間 ミリ秒単位 (1 ~ 999999999) 条件が設定されていない場合は 3 バイト目が "-" となります。 ■終了条件設定 (データサイズ) (PSS コマンド)

データサイズによるタイムスタンプ記録終了条件を設定します。 受け付けた条件設定値を応答します。

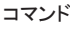

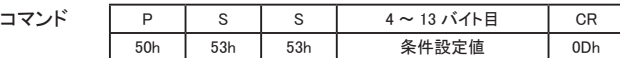

条件設定値解説

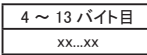

xx...xx : データサイズ バイト単位 (1 ~ 2147483647) 4 バイト目に "-" を指定した場合は該当の条件を削除します。

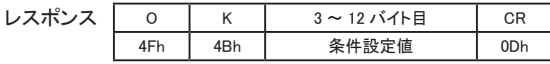

レスポンス 3 ~ 12 バイト目はコマンド 4 ~ 13 バイト目と同様です。

■終了条件取得 (データサイズ) (PSG コマンド)

データサイズによるタイムスタンプ記録終了条件を取得します。

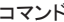

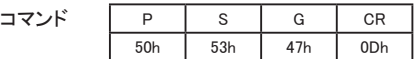

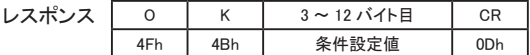

条件設定値解説

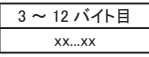

xx...xx : データサイズ バイト単位 (1 ~ 2147483647) 条件が設定されていない場合は 3 バイト目が "-" となります。 ■シリアル番号機能設定 (PNS コマンド)

シリアル番号出力の有効 / 無効を設定します。 受け付けた設定を応答します。

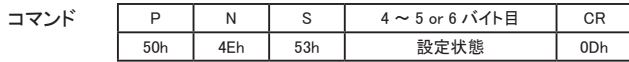

設定状態解説

 $4 - 5$  or  $6$  バイト目 OFF or ON

OFF : シリアル番号を出力しない ON : シリアル番号を出力する

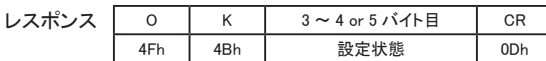

レスポンス 3 ~ 4 or 5 バイト目はコマンド 4 ~ 5 or 6 バイト目と同様です。

■シリアル番号機能設定取得 (PNG コマンド)

現在設定されているシリアル番号衆力の設定状態を取得します。

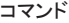

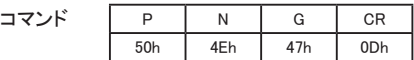

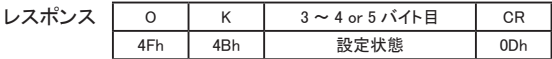

設定状態解説

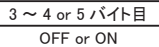

OFF : シリアル番号を出力しない

ON : シリアル番号を出力する

■タイムスタンプ表示タイプ設定 (PTS コマンド) タイムスタンプの表示タイプを設定します。 受け付けた設定を応答します。

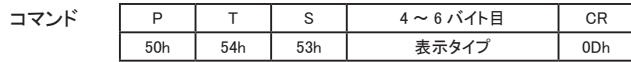

表示タイプ解説

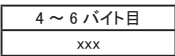

xxx : 表示タイプ

OFF : タイムスタンプを出力しない

ALL : 年月日 (YYYY/MM/DD) + 時分秒 (hh:mm:ss)

HMS : 時分秒 (hh:mm:ss)

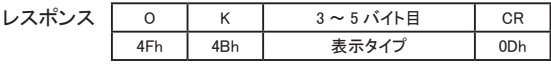

レスポンス 3 ~ 5 バイト目はコマンド 4 ~ 6 バイト目と同様です。

■タイムスタンプ表示タイプ取得 (PTG コマンド)

現在設定されているタイムスタンプの表示タイプを取得します。

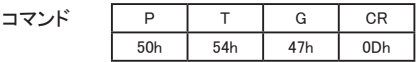

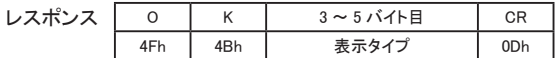

表示タイプ解説

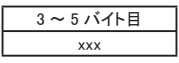

xxx : 表示タイプ

OFF : タイムスタンプを出力しない

ALL : 年月日 (YYYY/MM/DD) + 時分秒 (hh:mm:ss)

HMS : 時分秒 (hh:mm:ss)

■区切り文字設定 (PPS コマンド)

項目の区切りを表す文字を設定します。

受け付けた設定を応答します。

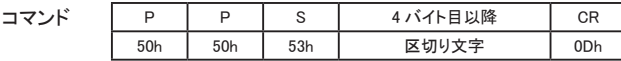

区切り文字解説

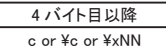

c : 文字を指定できます。 (1 文字 )

\c : 以下の定義された制御コードを設定できます。 タブ (09h) : \t 、 行頭 (0Dh) : \r 、 改行 (0Ah) : \n

\xNN : 上記コード以外を設定する場合に 16 進数で指定できます。 NN の部分に 16 進数 (00 ~ FF) で指定

例 1) カンマ「」 を設定する場合: PPS.<CR>

例 2) タブを設定する場合: PPS¥t<CR>

例 3) 0Bh を設定する場合: PPS¥x0B<CR>

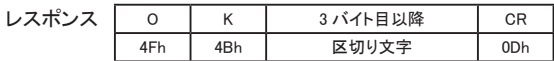

レスポンス 3 バイト目以降はコマンド 4 バイト目以降と同様です。

#### ■区切り文字取得 (PPG コマンド )

現在設定されている区切り文字を取得します。

コマンド

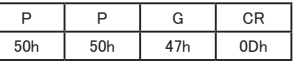

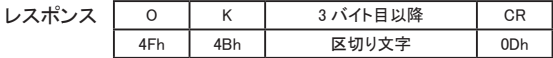

区切り文字解説

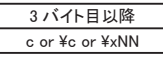

c : 文字 (1 文字 )

\c : 以下の定義された制御コード

タブ (09h) : \t 、 行頭 (0Dh) : \r 、 改行 (0Ah) : \n \xNN : 上記コード以外の文字で表現できない場合

NN の部分に 16 進数 (00 ~ FF)

■除外データ設定 (PDS コマンド)

ログファイルに記録したくない除外データを指定します。 受け付けた設定を応答します。

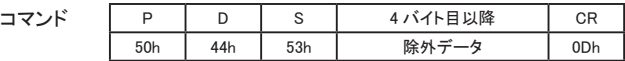

除外データ解説

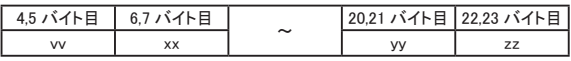

vv、 xx、 ...、 yy、 zz : データ ( 最大 10 バイト )

データを一つも指定しない場合は除外データ設定は無効となります。 ※本体設定時にデータは昇順にソートされます。

- 例 1) 0D、 0A を除外データとして設定する場合 PDS0D0A<CR>
- 例 2) 除外データを無効にする場合 PDS<CR>

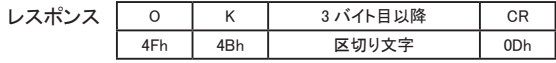

レスポンス 3 バイト目以降はコマンド 4 バイト目以降と同様です。

#### ■除外データ取得 (PDG コマンド)

現在設定されている除外データを取得します。

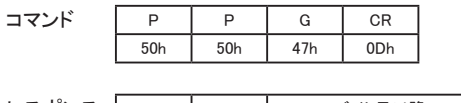

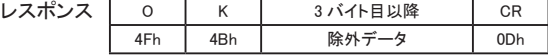

除外データ解説

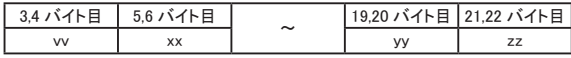

vv、 xx、 ...、 yy、 zz : データ ( 最大 10 バイト )

除外データ設定が無効の場合は 3byte 目移行がセットされません。

## 第 2 章 設定ファイル

 本機は、 SD カードの "SI40SDLG" フォルダ内の設定ファイル SETTING.CFG に記載された ロギング条件をカード挿入時や電源投入時、 リセットスイッチが押された時に読み込み、 ロギ ング動作を行います。 初期状態では特別な条件が設定されていないため、 スタート / ストップ スイッチによる手動操作が必要ですが、 設定ファイルの条件を編集することで、 指定の条件で ログの開始と停止を自動化できます。

 設定ファイルはテキストエディタなどで直接編集できますが、 専用の設定ツールを使えば簡 単に希望の動作条件の設定ファイルを作成できます。 設定ツールの詳細は 「SI-40SD 取扱 説明書」をご覧ください。

#### 2-1. 初期設定ファイル

SD カードを初めて本機に挿入した時に、 標準初期条件の設定ファイルが自動的に作成さ れます。

[標準初期条件の設定ファイル (SETTING.CFG) の内容]

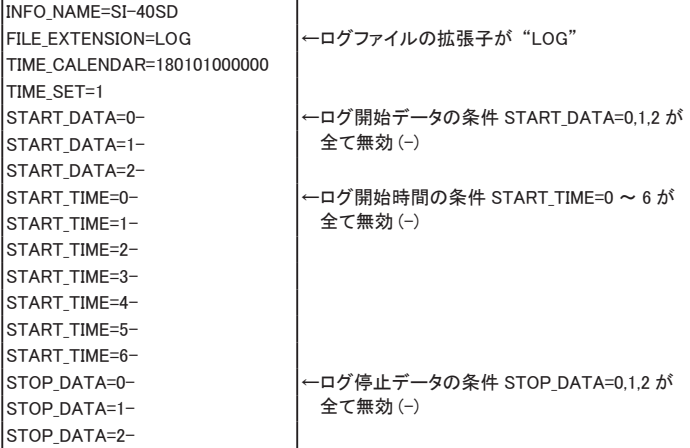

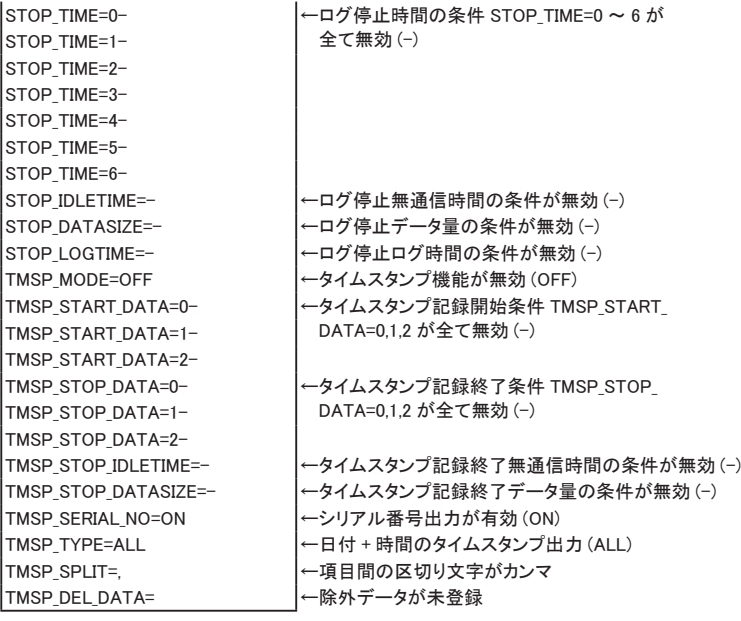

## 2-2. 設定ファイルの書式項目

本機の設定データファイル SETTING.CFG に記載される設定項目の一覧です。 設定は 「設定定義名 = 設定値」 で 1 行ずつ記述します。

#### 例 ) STOP IDLETIME=3600

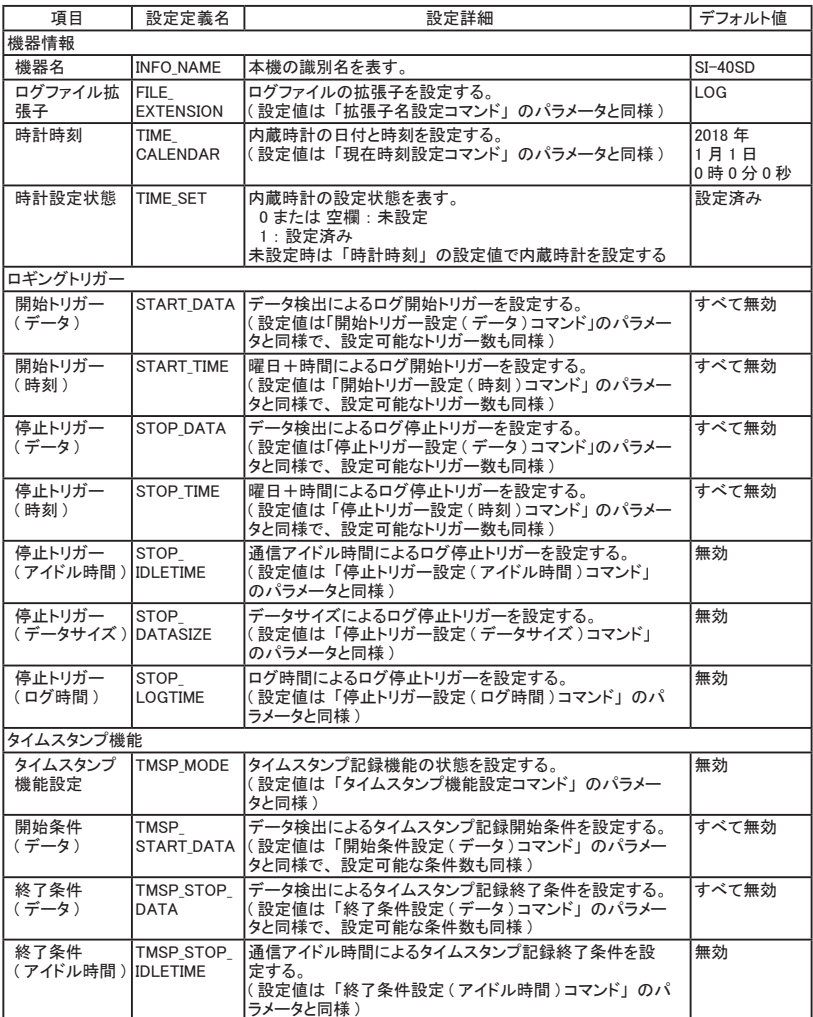

#### 設定ファイルの書式項目の続き

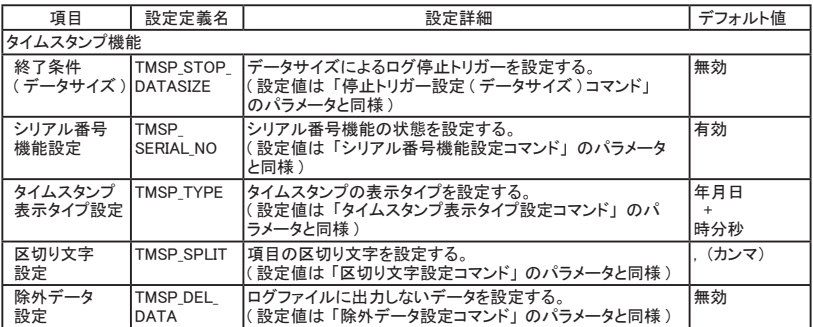

設定ファイルの編集例です。

- ・ 'ABC' を受信したら、 ABC データから自動的にログを開始する時 START DATA=0- $\rightarrow$  START DATA=0414243 ( 無効の 「-」 を削除し、 A=41h,B=42h,C=43h を加える )
- ・ 何かデータを受信したら、 そのデータから自動的にログを開始する時 START DATA=0- $\rightarrow$  START DATA=0 (無効の「-」を削除し、何も加えなければ任意データ)
- ・ データを 10 秒以上受信しなければ、 自動的にログを停止する時 STOP IDLETIME= $\rightarrow$  STOP IDLETIME=10000 ( 無効の 「-」 を削除し、 m 秒単位で指定 )
- ・ 全ての入力データを 10K バイト毎に分割してログファイルに記録する時 START DATA=0- $\rightarrow$  START DATA=0 ( 無効の 「-」 を削除し、 何も加えなければ任意データ )

STOP\_DATASIZE=- $\rightarrow$  STOP\_DATASIZE=10240 ( 無効の 「-」 を削除し、 バイト単位で指定 )

・ データの受信開始から終端 (0Dh,0Ah) までのデータをタイムスタンプ付きでログファイル に記録する時

TMSP\_MODE=OFF- $\rightarrow$  TMSP\_MODE=ON ( タイムスタンプ機能を有効 )

TMSP START DATA=0- $\rightarrow$  TMSP START DATA=0 (無効の「-」を削除し、何も加えなければ任意データ)

TMSP\_STOP\_DATA=0- $\rightarrow$  TMSP\_STOP\_DATA=00D0A ( 無効の 「-」 を削除し、 終端データ 0Dh,0Ah を加える )

TMSP\_DEL\_DATA=  $\rightarrow$  TMSP\_DEL\_DATA=0D0A ( 終端データ 0Dh,0Ah 加えることでログファイル中の改行を防ぐ )

# 株式会社 ラインアイ

 〒 601-8468 京都市南区唐橋西平垣町 39-1 丸福ビル 4F Tel : 075(693)0161 Fax : 075(693)0163

> URL https://www.lineeye.co.jp Email :info@lineeye.co.jp

> > Printed In Japan

M-1940SDCFGJ/SI